## 一般社団法人 兵庫県介護支援専門員協会 ~令和3年度気づきの事例検討会支部推進員研修・オープン研修~ ~主任介護支援専門員として必要な 実践力を身につける~

- 時:令和3年10月3日(日) 9:30~12:30(入室 9:00~)  $\mathsf{H}$
- 師:日本女子大学 名誉教授 渡部 律子 先生 講

## 対 象:主任介護支援専門員

ŗ į į į 兵庫県の主任介護支援専門員研修では「気づきの事例検討会」をカリキュラムに取り入れ ています。それは、ケアマネジャーとして、自らの実践をふりかえるなかで、対人援助に必 要な知識・技術を総合的に学ぶことができるからです。

j,  $\frac{1}{1}$  $\frac{1}{1}$  $\frac{1}{2}$ コロナ禍の中、対面交流による事例検討やのコミュニケーションの機会が減っています。 このような時だからこそ、省察的実践を身につけ、仲間同士で高めあう場としての「気づき の事例検討会」の基本を渡部律子先生とともに学びたいと思います。ぜひご参加ください。

- 会 場 :Zoom会場(オンライン) 会
- 定 員 :200 名〔先着順 定員になり次第締切り〕 定
- 参 加 費 :3,300円(非会員 6,600円)
- 申込方法 :兵庫県介護支援専門員協会ホームページより お申込みください。 オープン研修用QRコード ⇒

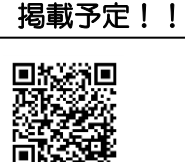

録画配信企画中! 詳細は、ホームページに

- 申込期間 :<u>令和3年9月1日(水) 9:00 〜 令和3年9月10日(金)</u>
- 受講証明 :申込み時に受講証明発行を希望された方には受講の確認後、後日 郵送にて受講証明書を送ります。
	- ※ 研修当日は録画を行い、後日配信研修で使用いたします。了承の上、お申込みく ださい。
	- ※ お申込みの際は、別添『気づきの事例検討会支部推進員研修・オープン研修受講 にあたってのお願い』をご確認ください。
	- ※ 今回の研修は、気づきの事例検討会支部推進員研修の一部を主任介護支援専門員 に対して、オープン研修として開放しています。
	- ※ 申込締切後、協会より連絡がない場合は必ず事務局までご連絡ください。

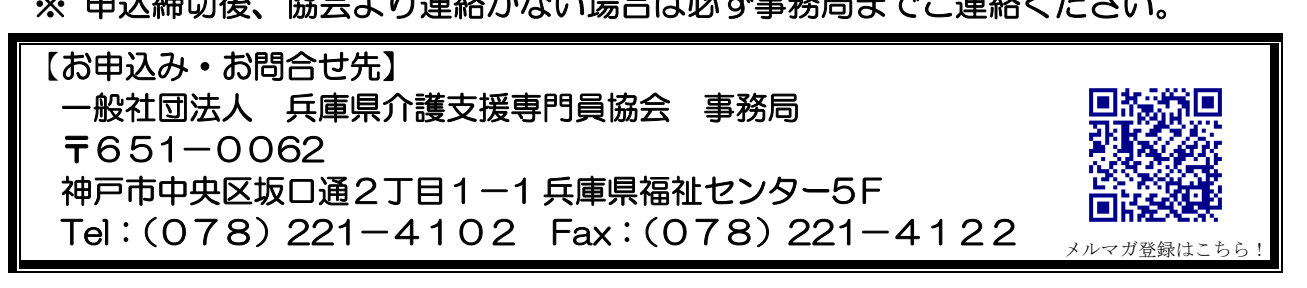

## 令和3年度気づきの事例検討会支部推進員・オープン研修 研修受講にあたってのお願い

【オンライン研修について】

- 1. インターネット接続環境をご準備ください。1時間あたり 500MB~1GB 程度の通信量がかか ります。データ通信量に上限のある契約をされている方はご注意ください。
- 2. 研修にはパソコン(Windows、Mac)の他、iPhone、iPad、Android 等のスマートフォン・タブ レットでも受講いただけますが、画面が大きい方が見やすいためパソコンでの受講を推奨します。 必ず 1 人 1 台の端末(パソコン等)をご準備ください。
- 3. オンライン研修では、「Zoom」アプリを使用します。
- 4. 研修の前日までにオンライン会議ソフト「Zoom」アプリのインストール(無料)を行ってくだ さい。インストール済の場合でも、最新のバージョンに更新してください。 なお、サインアップ(契約)は不要です。
- 5. お申込み後、受講のための連絡はメールにて行います。「@hyogo-caremanet.com」「@zoom.us」 からのメールを受信できるようにしておいてください。
- 6. Outlook のメールの場合、セキュリティの関係でメールを受信いただけない事象がありますので、 Outlook 以外のメールアドレスをご指定ください。
- 7. 同じメールアドレスを使用して、複数の方の申込・受講は認めておりません。必ず 1 人 1 アドレ スでお申込みください。
- 8. 出欠の確認や質疑応答等がある場合がございますので、必ず、カメラ・マイク・スピーカーまた はイヤホン付きのマイクをご準備ください。(ヘッドセット、イヤフォンマイクがあると便利で す)。
- 9. 同じ部屋で複数名の方が受講される場合、ハウリング(スピーカーから出た音を他の方のマイク が拾うことによって起こる現象)を防ぐために、必ずヘッドセットまたはイヤホン付きマイクを ご使用ください。
- 10. マイクは付近の生活音等を集音するため、可能なかぎり静かな場所から参加してください。
- 11. 「Zoom」会場への入室(参加)は研修開始 30 分前から可能です。開始 10 分前までにご入室 ください(研修開始時刻を過ぎると入室できません)。
- 12. 当日は「Zoom」の操作説明はありません。研修開始時刻になりましたら、研修が始まります。

【申込・受講について】

- 1. お申込み後、「参加費払込票」を郵送いたします。研修日の2週間前になっても「参加費払込票」 が届かない場合は、事務局までご連絡ください。
- 2. 申し込み後、キャンセルをされる場合は事務局までご連絡ください。
- 3. 申込者以外の代理受講は認められません。
- 4. 受講証明書・単位認定シールは、申込時に希望された方に、受講状況の確認後、郵送いたします。 なお、研修修了後、当日の画像と接続状況のデータを確認することで受講確認をいたしますので、 受講証明書の発行に数日かかることをご了承ください。